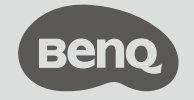

Quick Start Guide Digital Projector

Protable Series | GV30

PN: 4J.JPA01.001<br>V1.02

Online Ma nual Support.BenQ.com GV30 / QS01

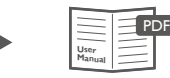

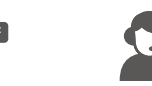

P roduct Suppo rt

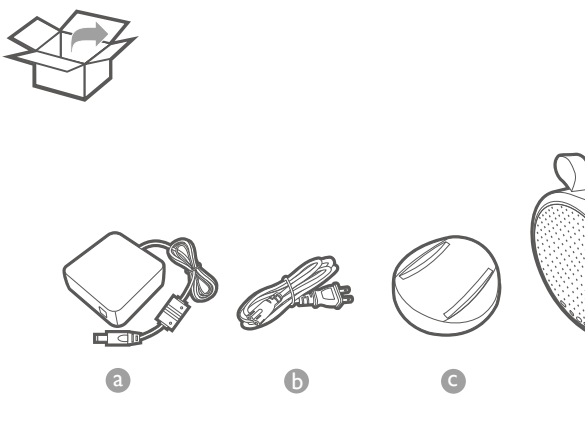

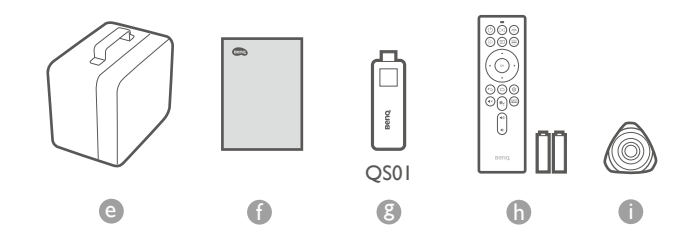

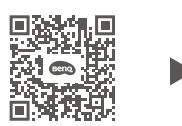

d

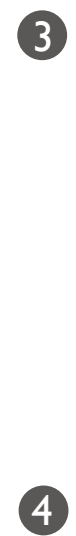

Quickly set up Google account

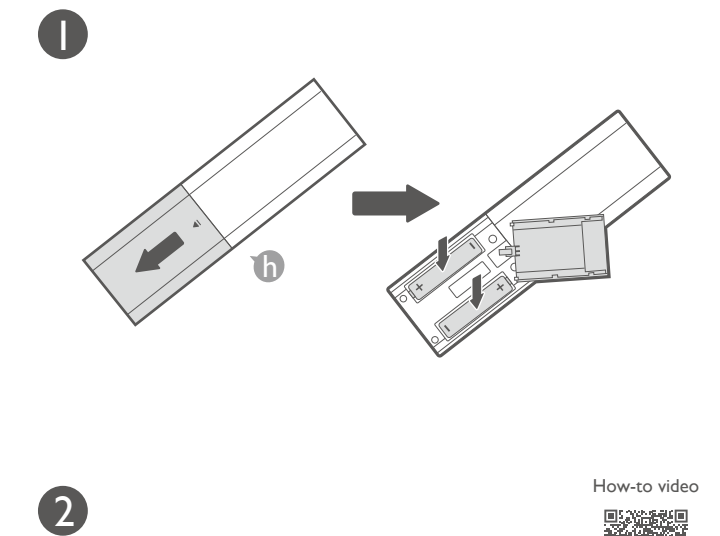

7

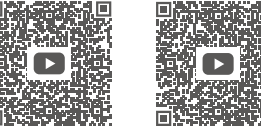

 $\mathbb{R}^*$ 

With iOS device With Android device

Remote Control

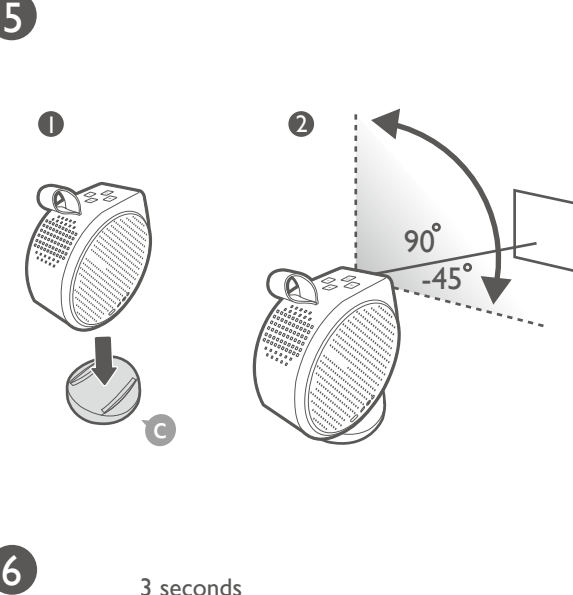

6

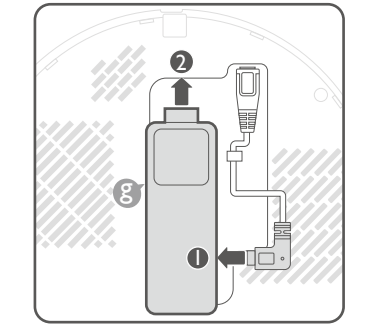

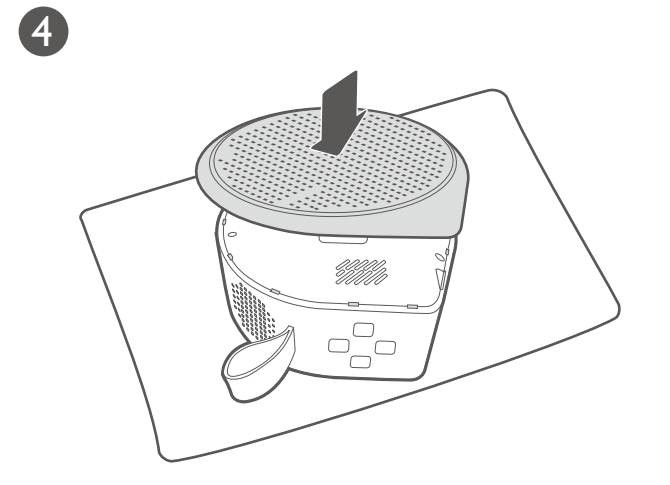

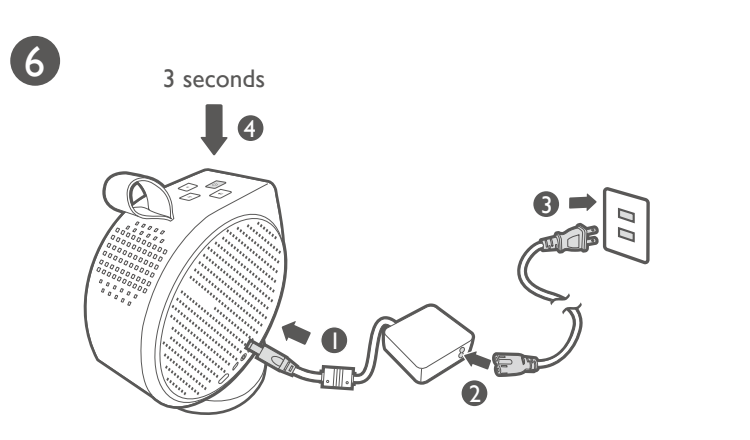

4J.JPA01.001 V1.02

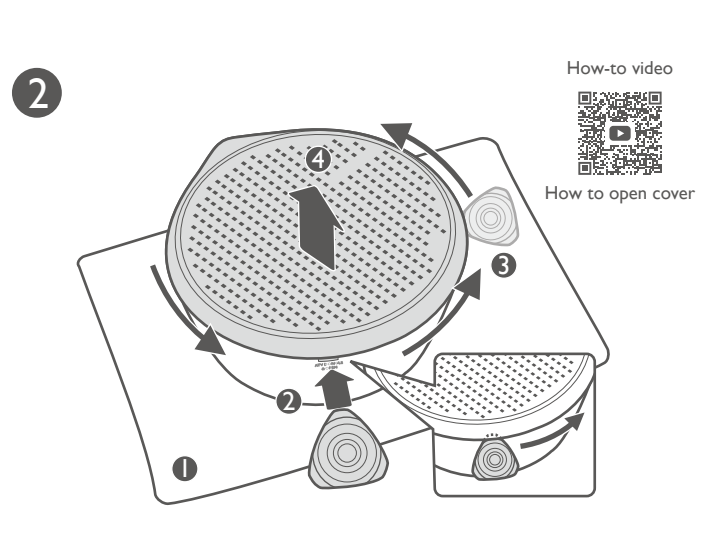

Wi-Fi

 $\hat{P}$ 

**Internet** 

 $\hat{P}$ 

Wireless Projection Configurations for more streaming videos Using your phone as remote control (Smart Control)

## It's time to watch streaming contents.

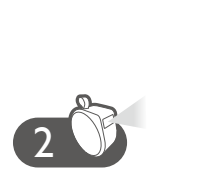

 $\bullet$ 

Mirroring

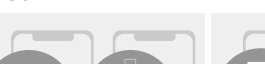

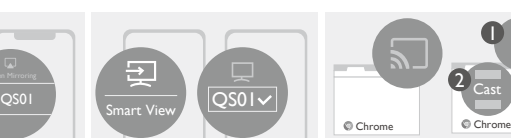

Cast

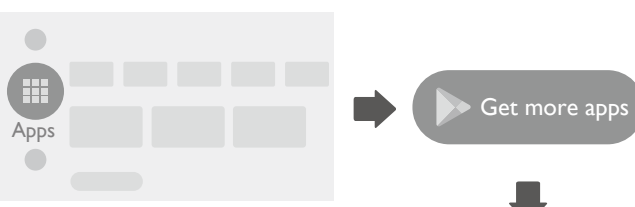

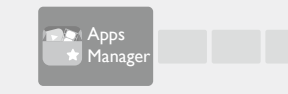

© 2021 BenQ Corporation. All rights reserved. Rights of modification reserved.

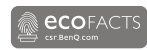

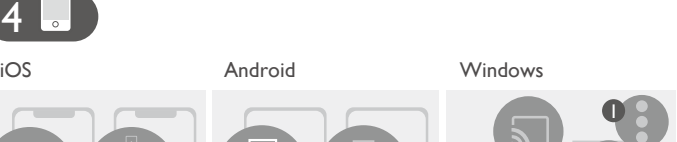

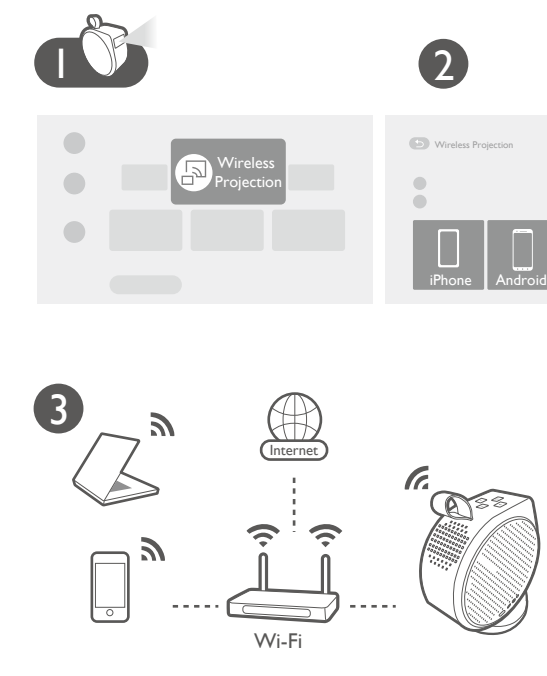

More fun with your smart home projector

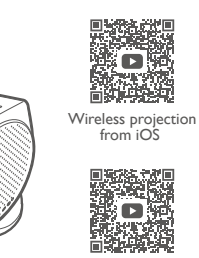

 $\overline{$ 

Wireless projection from Android

How-to video

Android

**QS0** 

 $\bigcirc$ 

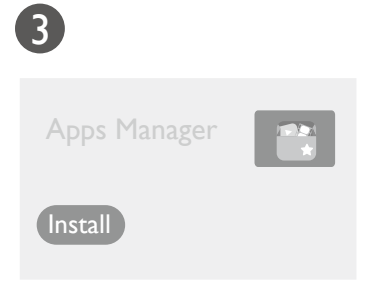

4 5 Allow (apps store) store  $\bigcirc$  Store (apps store) (browser) store Store  $\sum$  Channel

2

OK

Sma rt Cont rol app

 $\bigcirc$ 

Sma rt Cont rol app

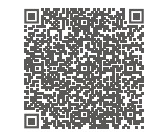

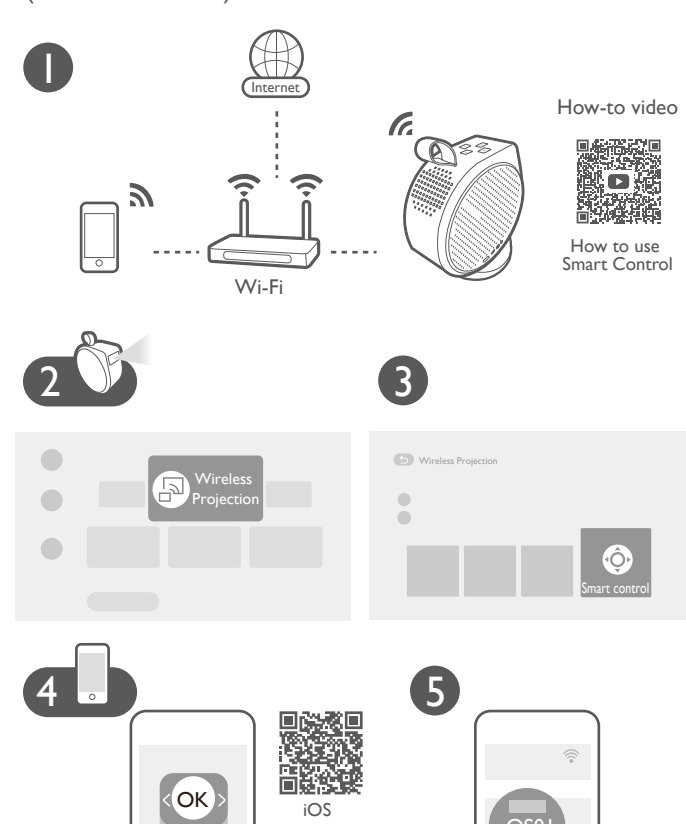

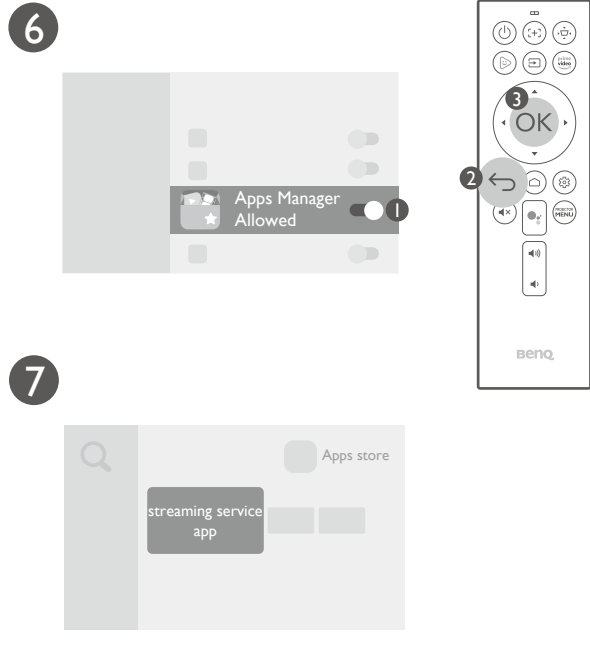

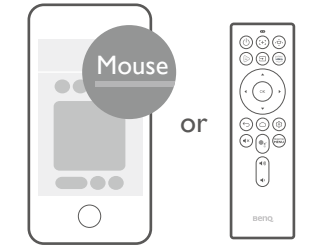

Internet

Wi-Fi

 $\rightarrow$ 

Google Play

Q BenQ Apps Manager

**ি** ১৯৯৯

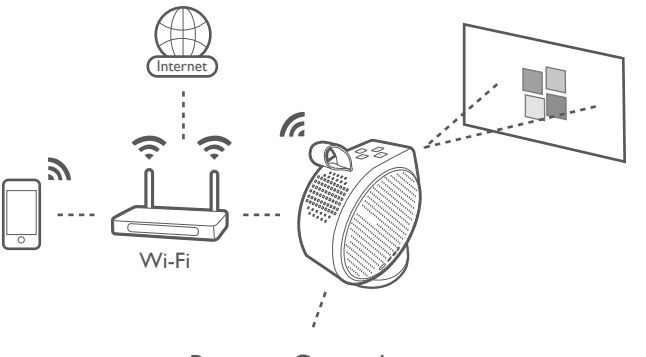

Remote Control